# Benchmarking Commercial Cloud Resources

D. Giordano (CERN IT-SDC)

White Areas Lecture 16 December 2015

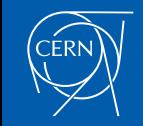

# Acknowledgments

- Work done in collaboration with
	- SDC Cloud Team (Twiki)
	- Vladimir Petrov (Master Thesis student project)
- A similar talk was given at HEPiX Workshop, Fall 2015
	- This is a longer version
		- Including more details and plots
		- Recent findings in benchmarking commercial clouds

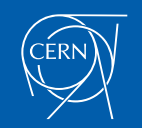

# Performance Measurement

- *"Performance is a key criterion in the design, procurement, and use of computer systems […] to get the highest performance for a given cost."*
- *"The types of applications of computers are so numerous that it is not possible to have a standard measure of performance […] for all cases."*
- *"The first step in performance evaluation is to select the right measures of performance, the right measurement environments, and the right techniques."*
- *"The process of performance comparison for two or more systems by measurements is called benchmarking, and the workloads used in the measurements are called benchmarks."*
	- From "*Art of Computer Systems Performance Analysis Techniques For Experimental Design Measurements Simulation And Modeling*"
		- by Raj Jain, Wiley Computer Publishing, John Wiley & Sons, Inc
		- 1992 Computer Press Award Winner

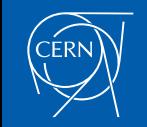

D. Giordano White Areas Lecture 16/12/2015

'80-'90 CERN Unit

GG

CERN-CN 92-13

CERN - Computing and Networks Division CN/92/13 December 1992

#### **Benchmarking Computers for HEP**

Eric McIntosh

CERN, Geneva, Switzerland

#### **Abstract**

This report summarises the results of the CERN benchmark tests carried out on a variety of Mainfames and Workstations during the last fifteen years. The tests are a suite of FORTRAN programs used to determine the CPU power of a computer system for running High Energy Physics applications. They are essentially scalar due to the well known difficulties in vectorising this type of application, but a matrix inversion in

convenience and community r decided to reep the Cr C metric, but reduce the number or production codes. I was able to make GABI (now CRN5), JAN (CRN12), and FOWL (CRN3), reasonably easy to port and I added another modern event generator LUND  $(CRN4)$  to give a 50/50 distribution between event generation and reconstruction as that was the workload distribution at the time. I supplemented these codes with several "kernol" tuno annlications to at losst rest a feel for compilation times (CRNAC) vectorisation

• https://cds.cern.ch/record/245028/files/CM-P00065729.pdf

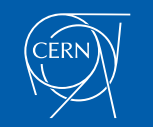

# Performance in Cloud Environments

- Performance measurement and monitoring are essential
- Additional benefits in a commercial cloud environment (private – public – hybrid clouds)
	- Deal with the intrinsic variability and inhomogeneity
	- Compare the presumed and perceived performance
	- Quickly identify performance issues

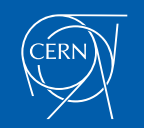

#### In The Next Slides

- Experience gained in procuring commercial cloud resources and connection with benchmarking
- Description of the Benchmark Suite implemented to collect and analyse performance metrics
- Some study results

• NB: Focus on CPU performance metric

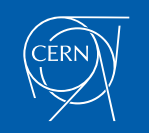

#### **Caveat**

- Other benchmarking activities not covered in this talk – HEP-SPEC 06 benchmarking
	- The official CPU performance metric used by WLCG sites since 2009
		- It meets the HEP requirements:
			- » Percentage of floating point operations observed in batch jobs
	- Component of the procurement process for bare-metal servers
	- References: HEPIX Benchmark WG
	- Passive benchmarking
		- CPU power normalization based on multivariate fit
			- Use real workloads (experiments' jobs) as not-calibrated metrics
		- Christian Nieke (IT-DSS-DT)
		- References: Analytics WG meeting

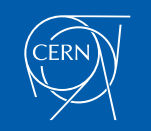

### Cloud Procurement & Benchmarking

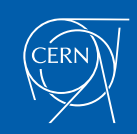

# CERN Cloud Procurement

- Started in 2011 within the Helix Nebula partnership among leading research organizations and European commercial cloud providers
	- Objective is to support the CERN's scientific computing programme
		- Integrate commercial cloud IaaS within the experiment frameworks
		- Improve the CERN procurement process for cloud laaS
		- Evaluate cost and benefit of cloud IaaS

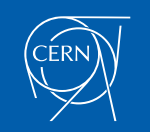

# CERN Cloud Procurement Roadmap

#### ■ First Procurement, March '15

• Target a single VO, run simulation jobs

#### Second Procurement

- Production activity currently running (started in November '15)
- Target multi VOs, simulation jobs

#### **□** Third Procurement

- Production activity to start during Spring '16
- Target multi VOs, full chain processing

**□ EC co-funded joint Pre-Commercial Procurement (PCP) HNSciCloud** project ('16-'18)

• More details in R. Jones talk at Nov. GDB

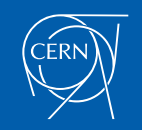

# Commoditize Cloud Resources

- Benchmarking needs during the procurement process
	- Define technical specs, adjudication criteria and remediation options
		- *Request a VM able to process at least N reference events/sec*
		- *Verify that resources are delivered according to the specified performance*
		- *Compare offers based on cost/event* 
			- NB: Current CERN adjudication rules are based on cheapest compliant price and not best value for money

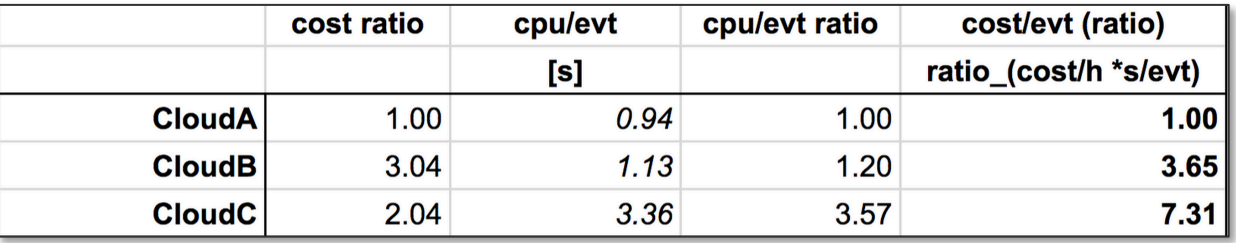

• Enable a "cloud" commodity exchange based on a measurable value

- See Deutsche Boerse Cloud Exchange approach
	- *"Benchmarks are used to define a PU. The Compute Product and Memory Product are currently only available as Performance level regular"*

( http://cloud.exchange/Product-Concept/DBCE-Product-Concept.pdf )

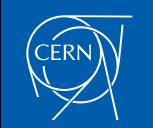

# Benchmarking in the Procurement Phase

- Started ~1 year ago for the preparation of the first CERN cloud procurement (Production in March '15)
- Evaluated different alternatives based on the following requirements
	- Open source
		- Share it easily with cloud providers and let them run it
			- *Crucial in tender phase to allow proper choice of VM configuration*
	- Light weight installation, reasonably fast running time
		- Submission of bmks on many VM instances for fine-grained probing approach
			- *Possibly getting code from remote repository like cvmfs*
	- Reproducible
		- *If random generation is used, fix random seed in order to have always the same sequence of events*
	- Functional relationship with experiment workloads
		- To extrapolate expectations on job duration

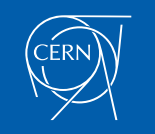

# ATLAS Kit Validation tool

- Considered ATLAS tools
	- Being the ATLAS MC production the targeted flagship use case for the March '15 production
	- Build on past experience
- ATLAS Kit Validation (KV)
	- Well known tool used by the ATLAS community
	- Framework essentially independent from the underlying tests
	- It's mainly bash and python based wrapper
		- ATLAS code accessed from CVMFS
	- Comparison with HEP-SPEC06 already studied in the past

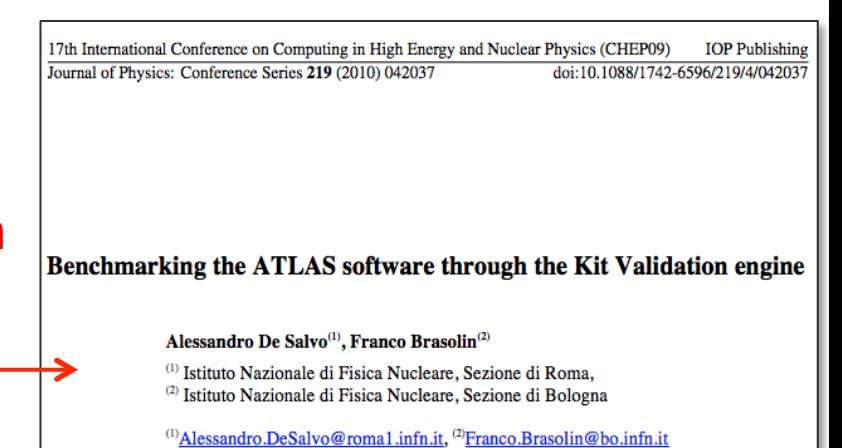

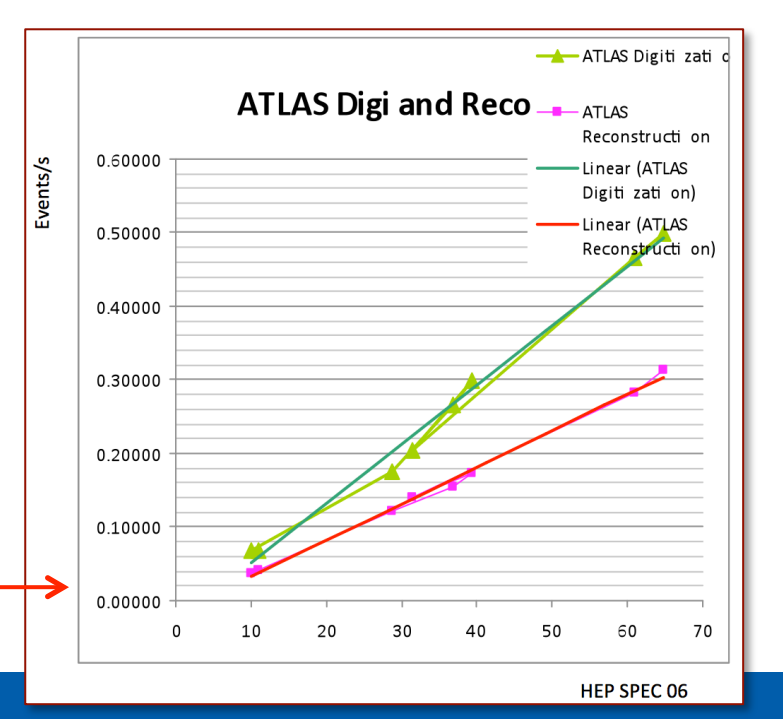

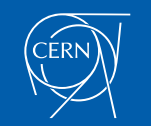

# KV Reference Workload

- Which workload to use for benchmarking?
	- CPU time/event is different for each workload
	- Measured that within  $\sim$ 10% the relative CPU/event performance doesn't depend on specific workloads
		- Confirmed also using a different approach: HammerCloud jobs

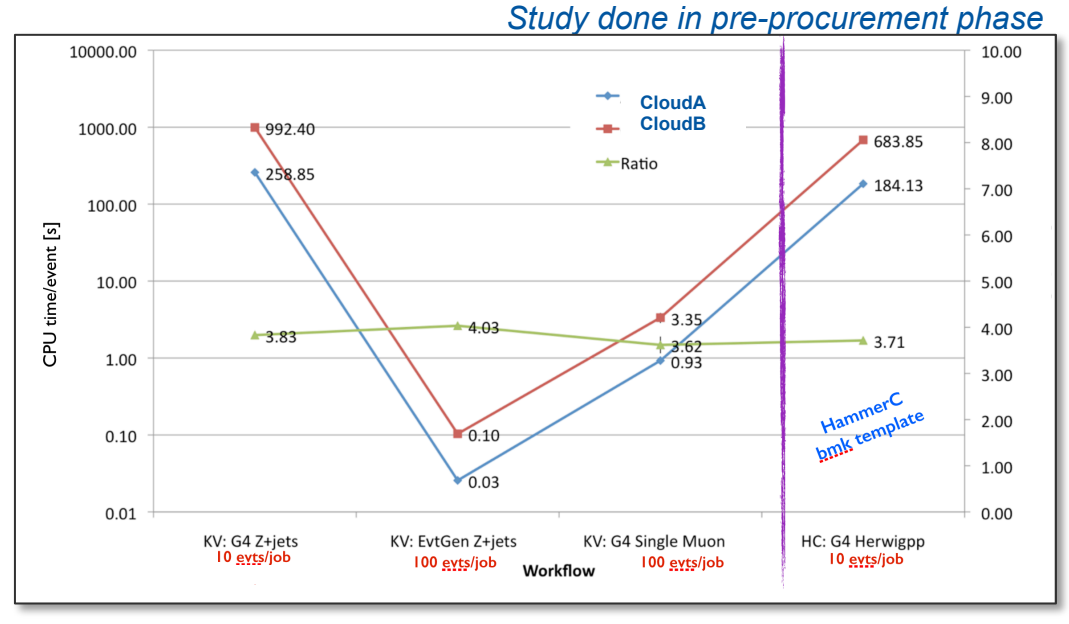

- Preferred workload: G4 single muon: faster running time O(few mins)
	- NB: the CPU time/event doesn't include the first event, to avoid bias due to the initialization process

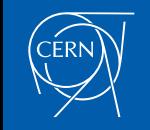

# Benchmarking During March '15 Production

- Up to 3,000 concurrent running VMs – ~1.2 million CPU hours of processing
- Each provisioned VM has been benchmarked
	- ~30,000 VM benchmarks performed
	- KV benchmark: 100 Single Muon events simulated (~2 min to run)
- Results
	- CPU performance uniform within 15% spread
	- Benchmark profile consistent over time
	- Consistent job CPU performance and benchmark
		- Prompt identification of outliers

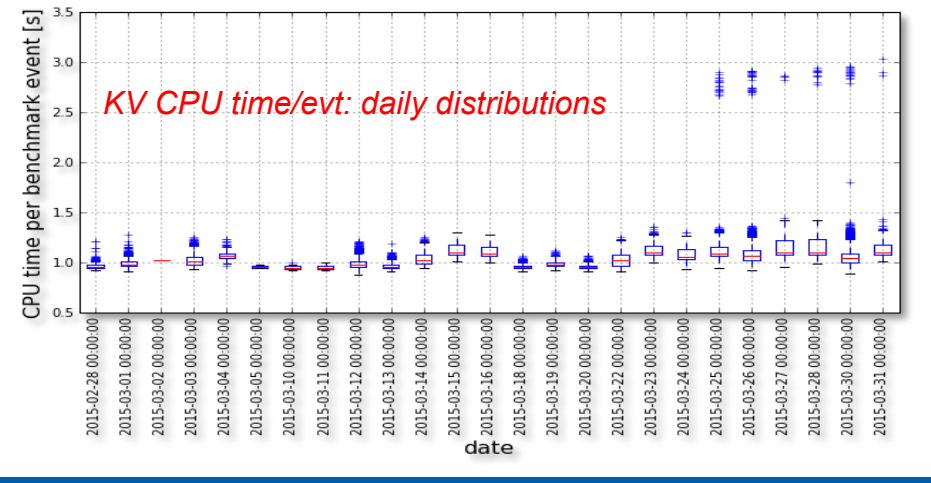

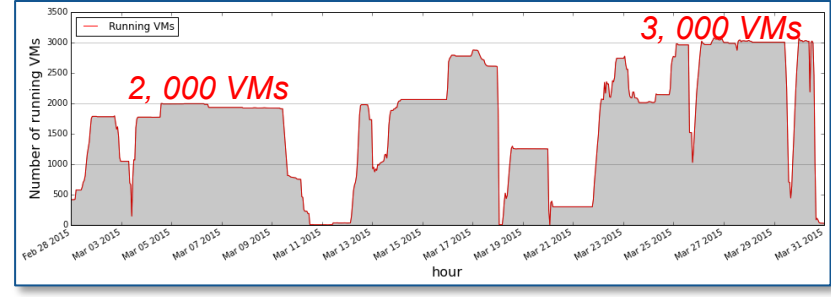

*More details in GDB of June '15*

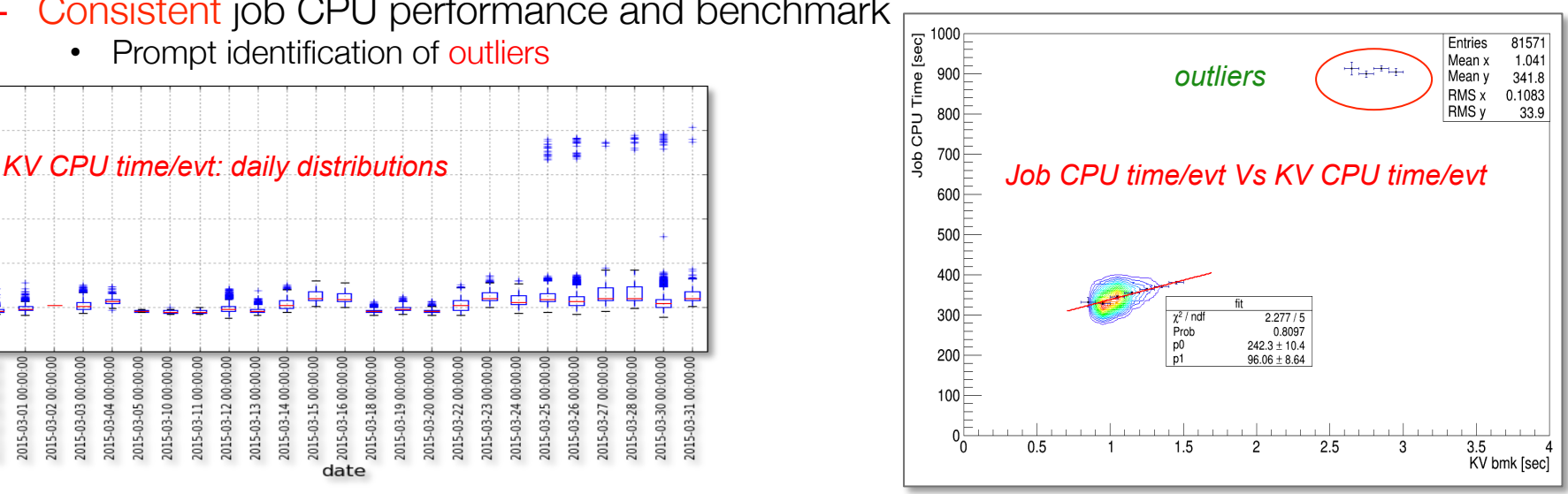

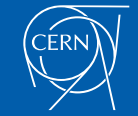

# Benchmark in Current Procurement (Oct. '15)

- Building on the March '15 experience, CERN has launched a second larger procurement for commercial cloud resources
- In this case benchmarking is used to
	- Fix limits: min. desired (KV 1.2 s/evt) and tolerated performance (KV 1.5 s/evt)
		- Reminder: adjudication is on cheapest compliant bid
	- Define service credits for poor performance
		- All provisioned VMs are systematically profiled (shown in a dedicated slide )

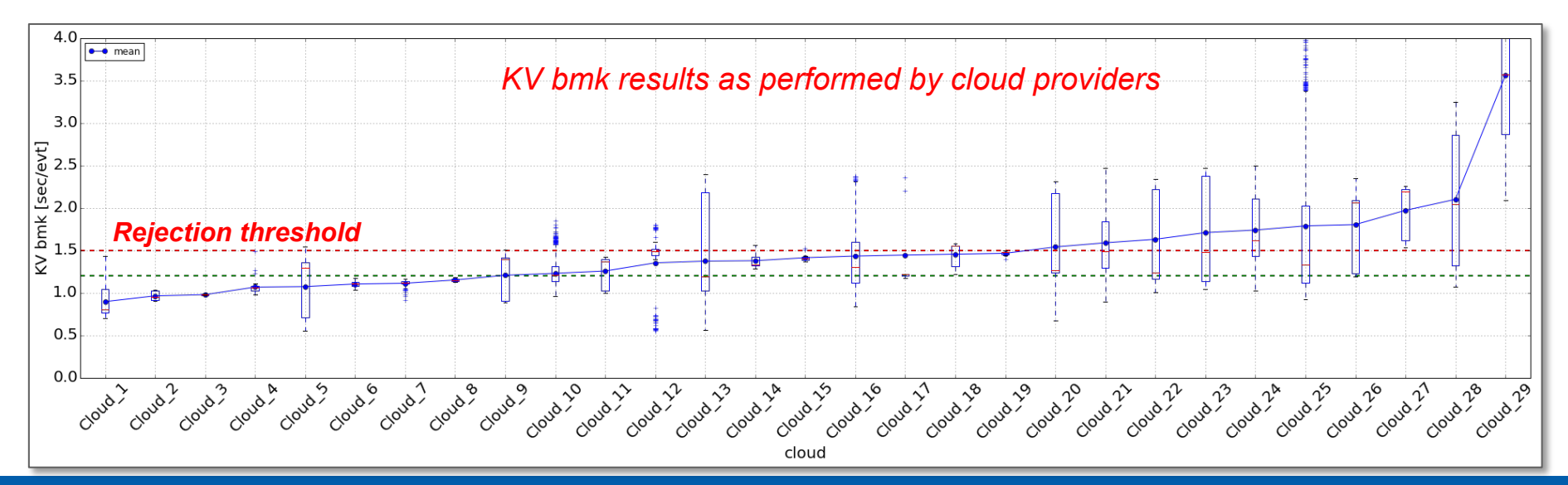

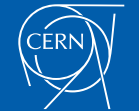

# Supporting Diverse WMS Approaches

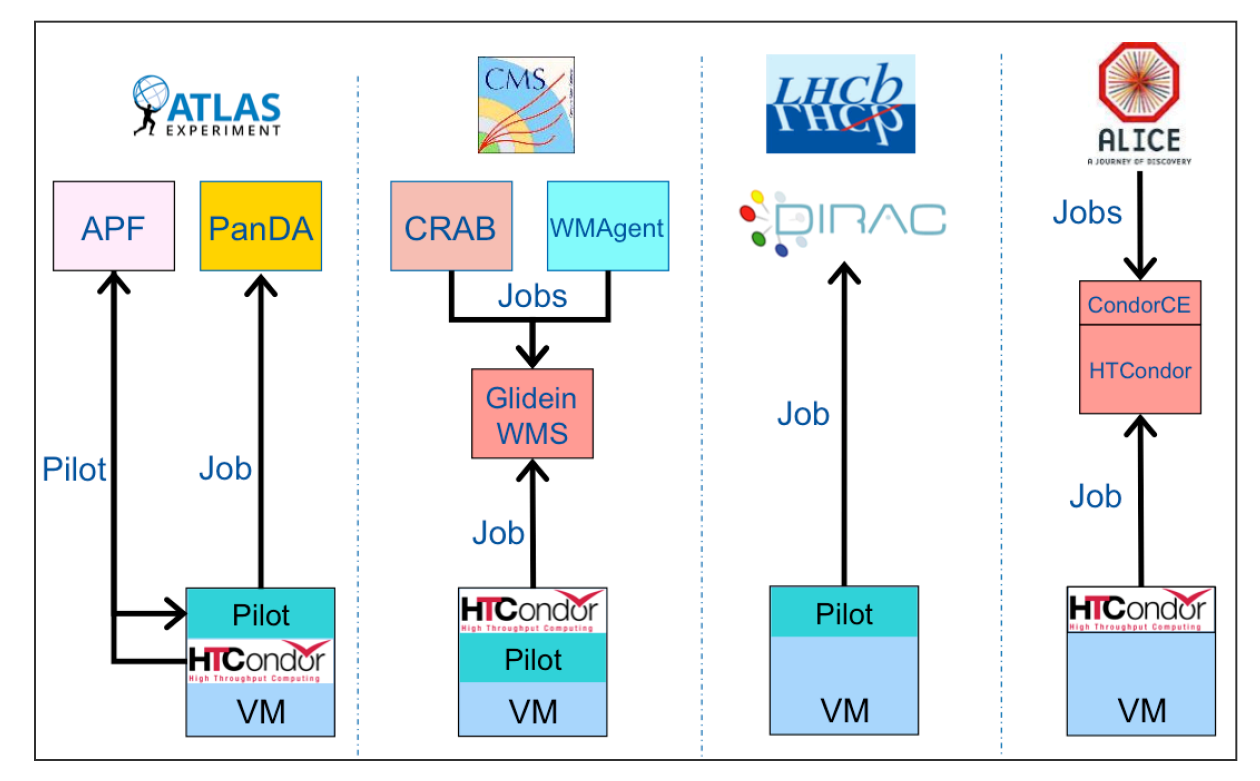

- 4 single-core or 1 multi-core job per VM (4 vCPU)
- Different VM lifecycles
- Common benchmarking approach:
	- Profile each VM at the beginning of its lifetime and at each pilot cycle

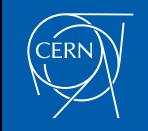

#### Cloud Benchmark Suite

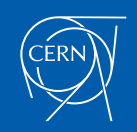

# Cloud Benchmark Suite

- Be able to run several benchmarks on the same cloud resource
- **Strategy** 
	- Allow collection of a configurable number of benchmarks
		- *Compare the benchmark outcome under similar conditions*
	- Mimic the usage of cloud resources for experiment workloads
		- *Benchmark VMs of the same size used by VOs (1 vCPU, 4 vCPUs, etc)*
		- *Probe randomly assigned slots in a cloud cluster*
			- *Not knowing what the neighbor is doing*
	- Generalize the contextualization to run the benchmark suite in any cloud
	- Have a prompt feedback about executed benchmarks
		- *In production can suggest deletion and re-provisioning of underperforming VMs*
	- Ease data analysis and resource accounting

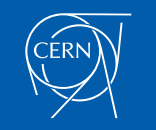

#### Benchmark Suite Architecture

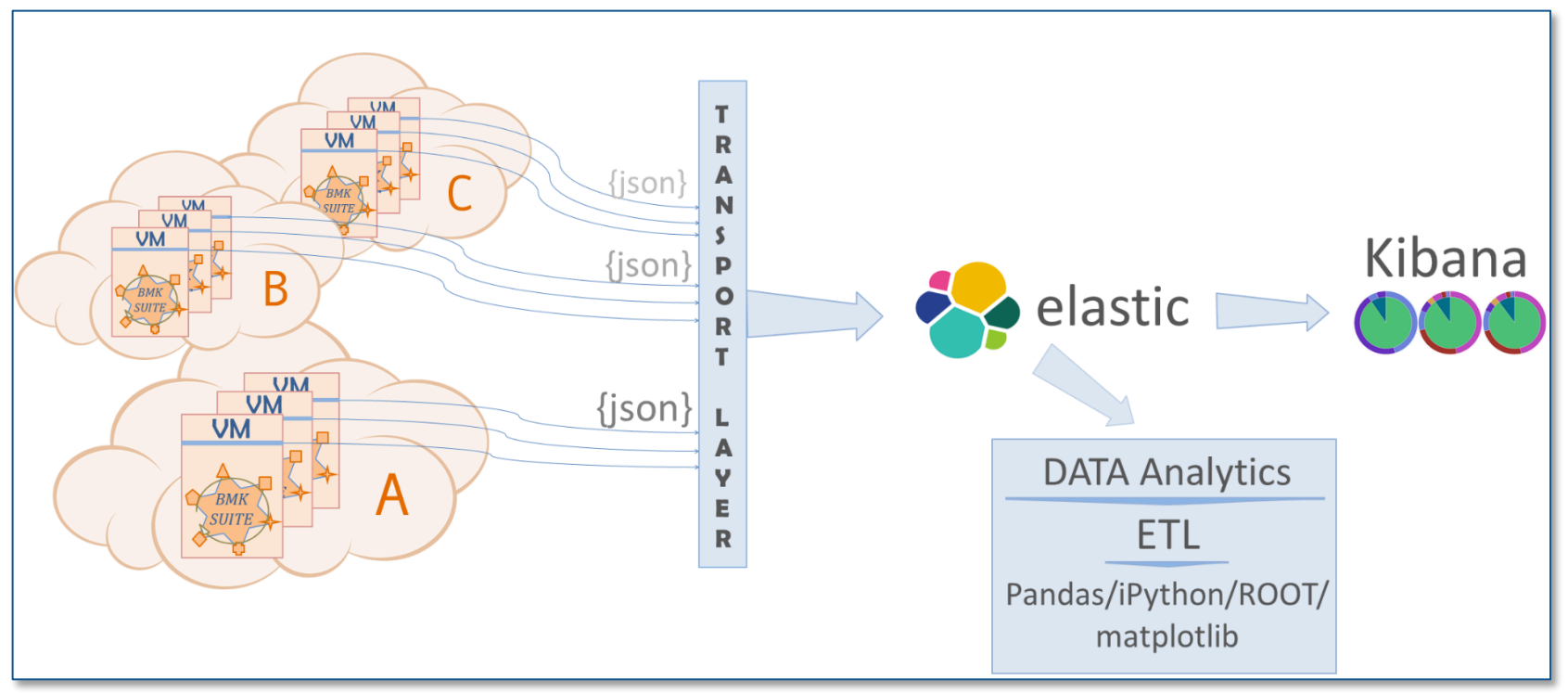

- A configurable sequence of benchmarks to run
- Results are collected in Elasticsearch cluster & monitored with Kibana
	- Metadata: VM UID, CPU architecture, OS, Cloud name, IP address, …
- Detailed analysis performed with Ipython analysis tools

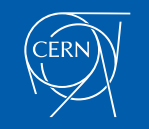

# Benchmarking Approach

- For each benchmark run in parallel as many threads as the number of vCPUs
- Two running modes

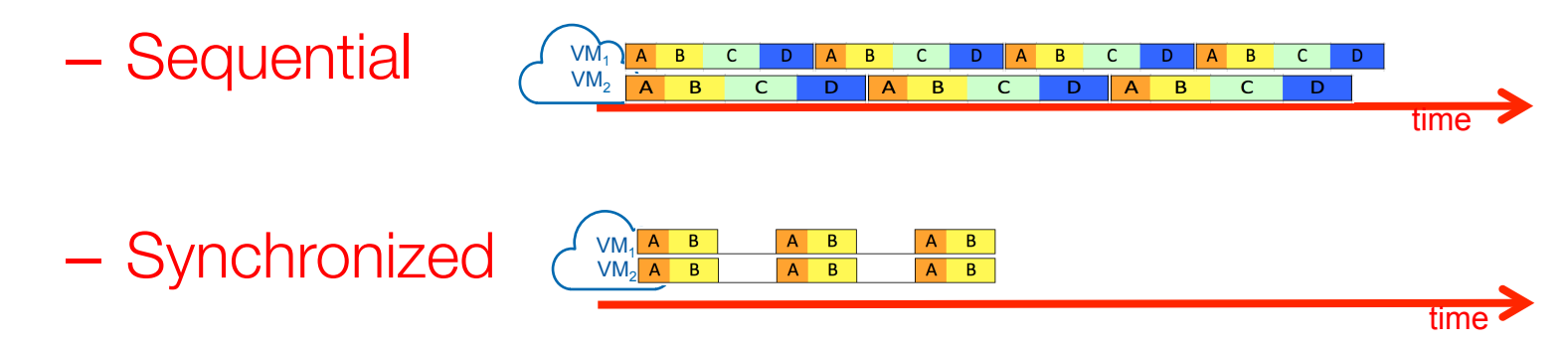

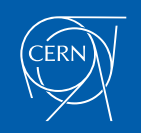

# 6 Benchmarks Used (so far)

- HEP related
	- LHCb Fast Benchmark (fastBmk)
		- Original python code modified by A. Wiebalck to run python.multiprocessing

140

- Very fast, gaussian random generator
	-
- ATLAS KV
- *NB: other benchmark candidates can be included*
- Open-source Phoronix benchmarks adopted by DBCE to "commoditize" resources

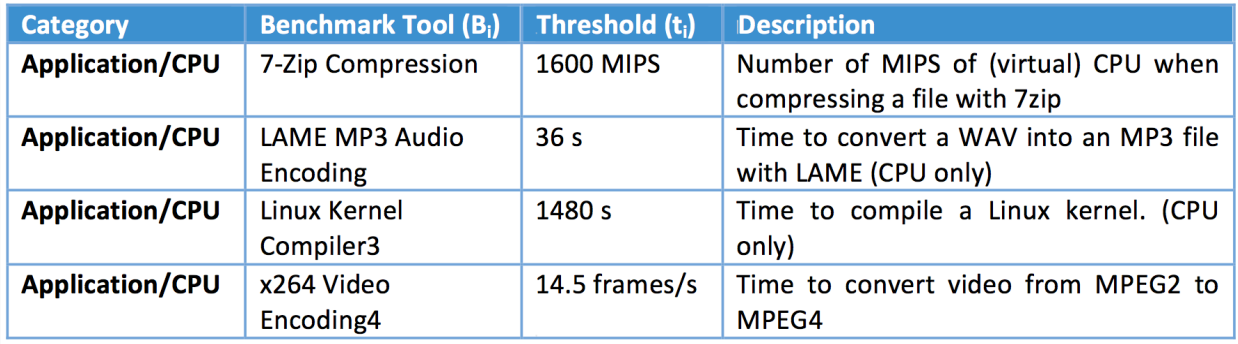

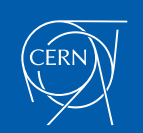

 $t = random.normalvariate(10, 1)$ 

22

# Amount of Data Collected

- ~870k benchmark suites executed
- Various providers tested
	- Including CERN OpenStack
	- Different data centres (when possible)
		- Azure NorthEU, WestEU, CentralUS
- Different OS for the VM image – SLC6, CernVM, CentOS 6.\*
- Different CPU models

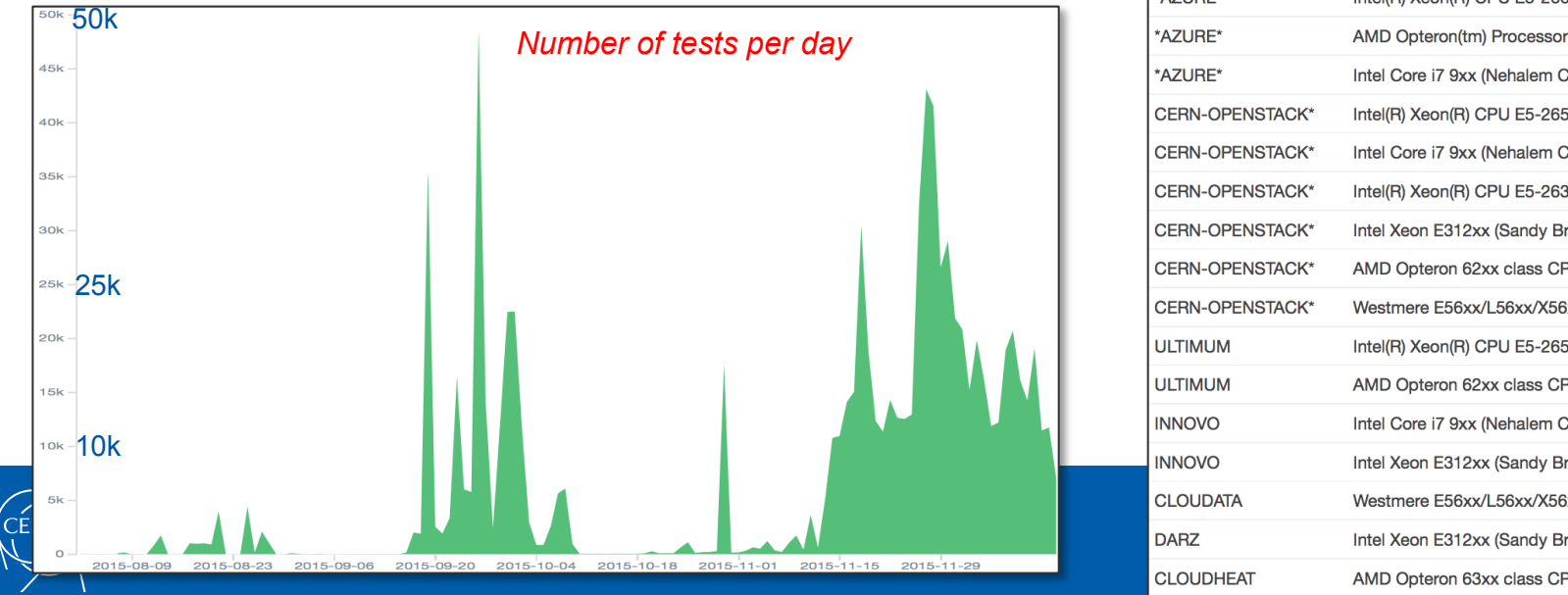

#### *# tests per Cloud IaaS & OS*

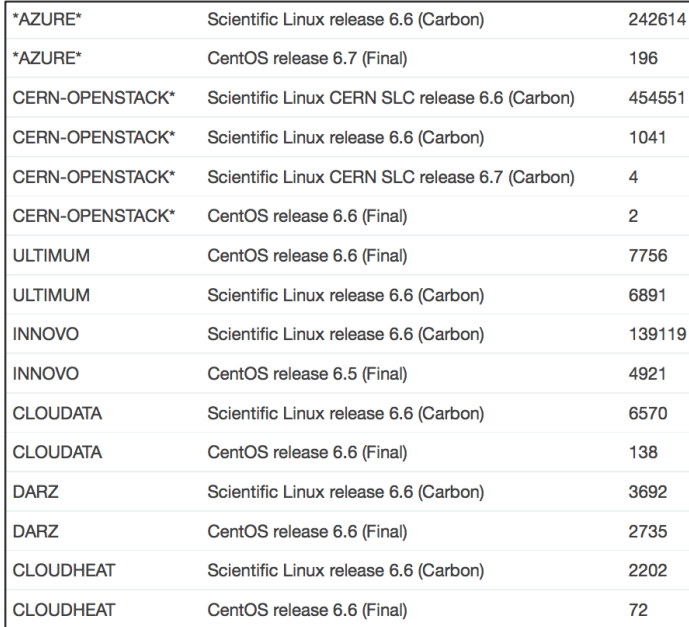

#### *# tests per Cloud IaaS & CPU model*

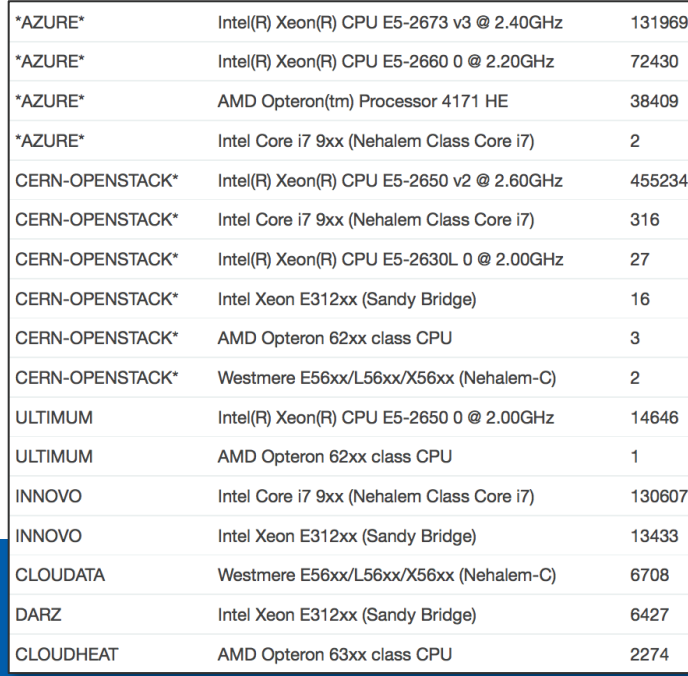

### Benchmark Results at a Glance

• Metric ~ [1/s]; each point  $\Leftrightarrow$  10 min average; Colour  $\Leftrightarrow$  Cloud

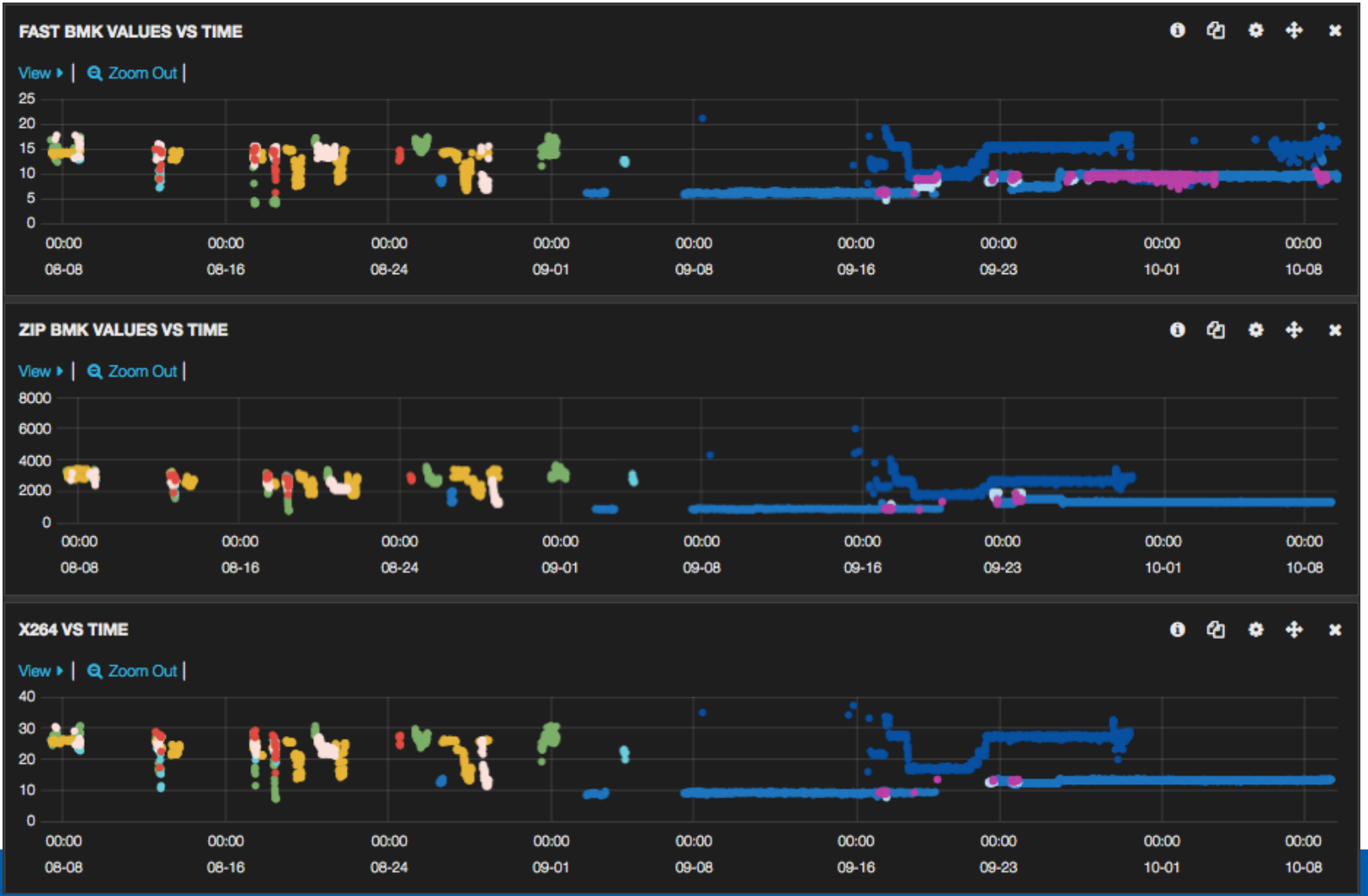

D. Giordano **16/12/2015** White Areas Lecture 16/12/2015

#### Benchmark Results at a Glance

• Metric ~ [s]; each point  $\Leftrightarrow$  10 min average; Colour  $\Leftrightarrow$  Cloud

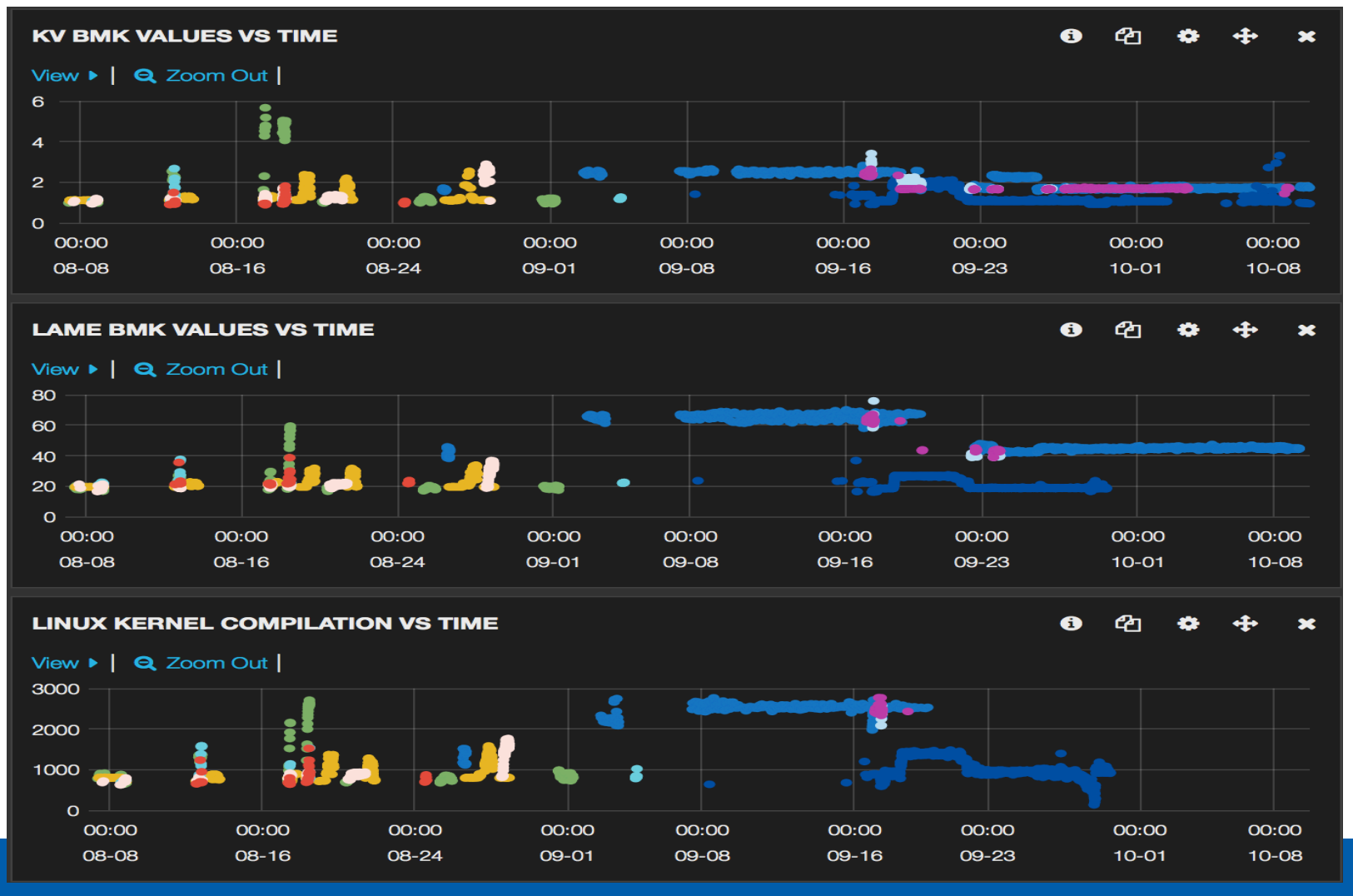

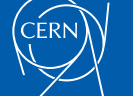

D. Giordano **16/12/2015** White Areas Lecture 16/12/2015

### Case of Study: OpenStack at CERN

*Work done in collaboration with J. Van Eldik*

- Evaluate the effect of hypervisor load on the performance of single vCPU VMs
	- Extracted 5 nodes from pool of computing nodes
		- Intel(R) Xeon(R) CPU E5-2650 v2 @ 2.60GHz
	- Load phases: create a targeted number of VMs per hypervisor
		- 1 VM per HyperV
		- 16 VMs per HyperV
		- 30 VMs per HyperV
	- VM image: Scientific Linux CERN SLC release 6.6 (Carbon)
	- Run sequence of benchmarks
		- Used Phoronix open source benchmarks to produce load

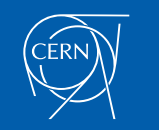

 $VM_1$  $VM<sub>2</sub>$ 

D

time

## Qualitative Look at Data

- Identifiable transition of CPU performance when load changes
	- Seen in all benchmark measurements. Performance recovers scaling down

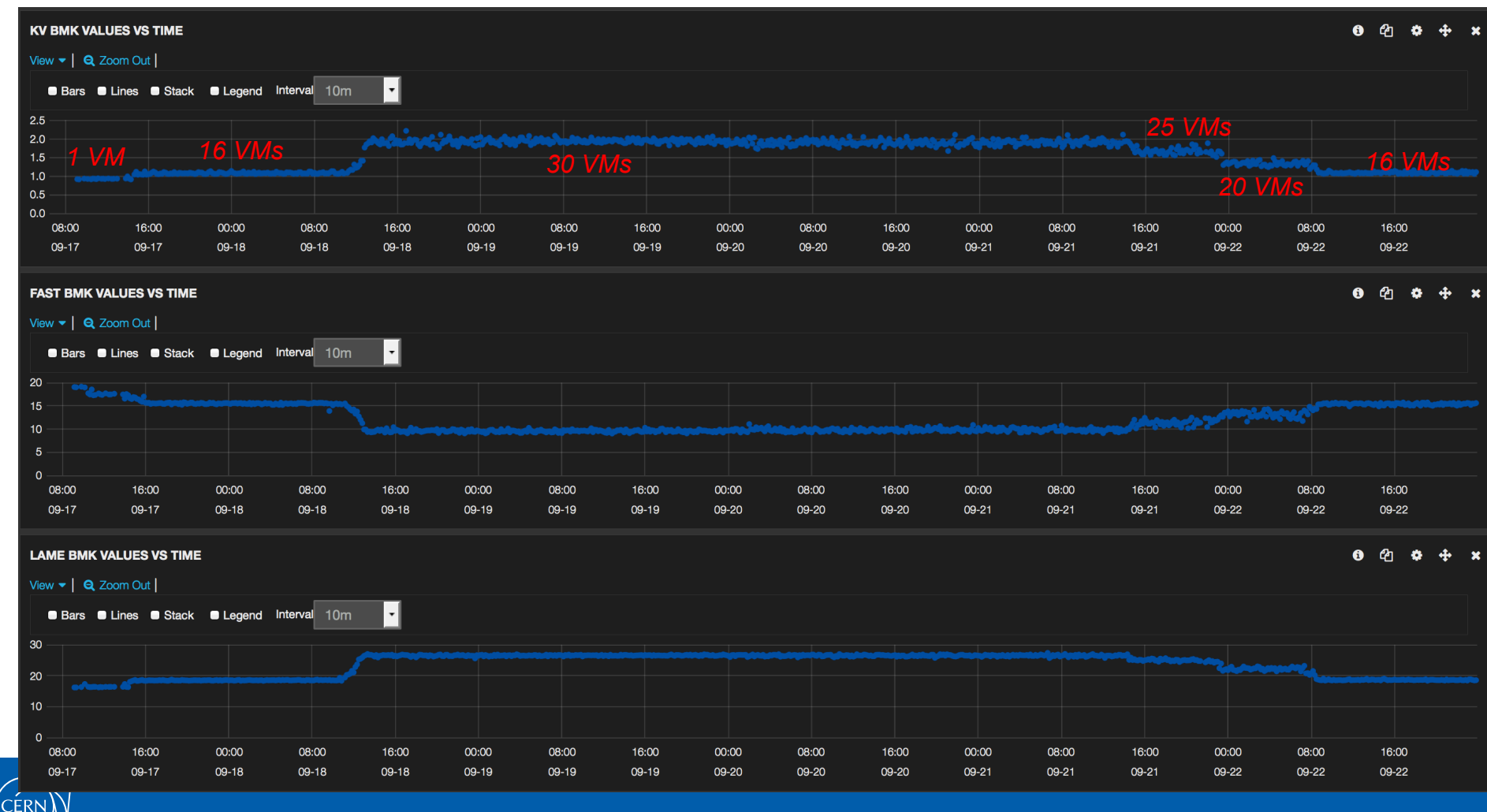

27

### Qualitative Look at Data

Larger dispersion in KV and FastBmk values in the highest-load region

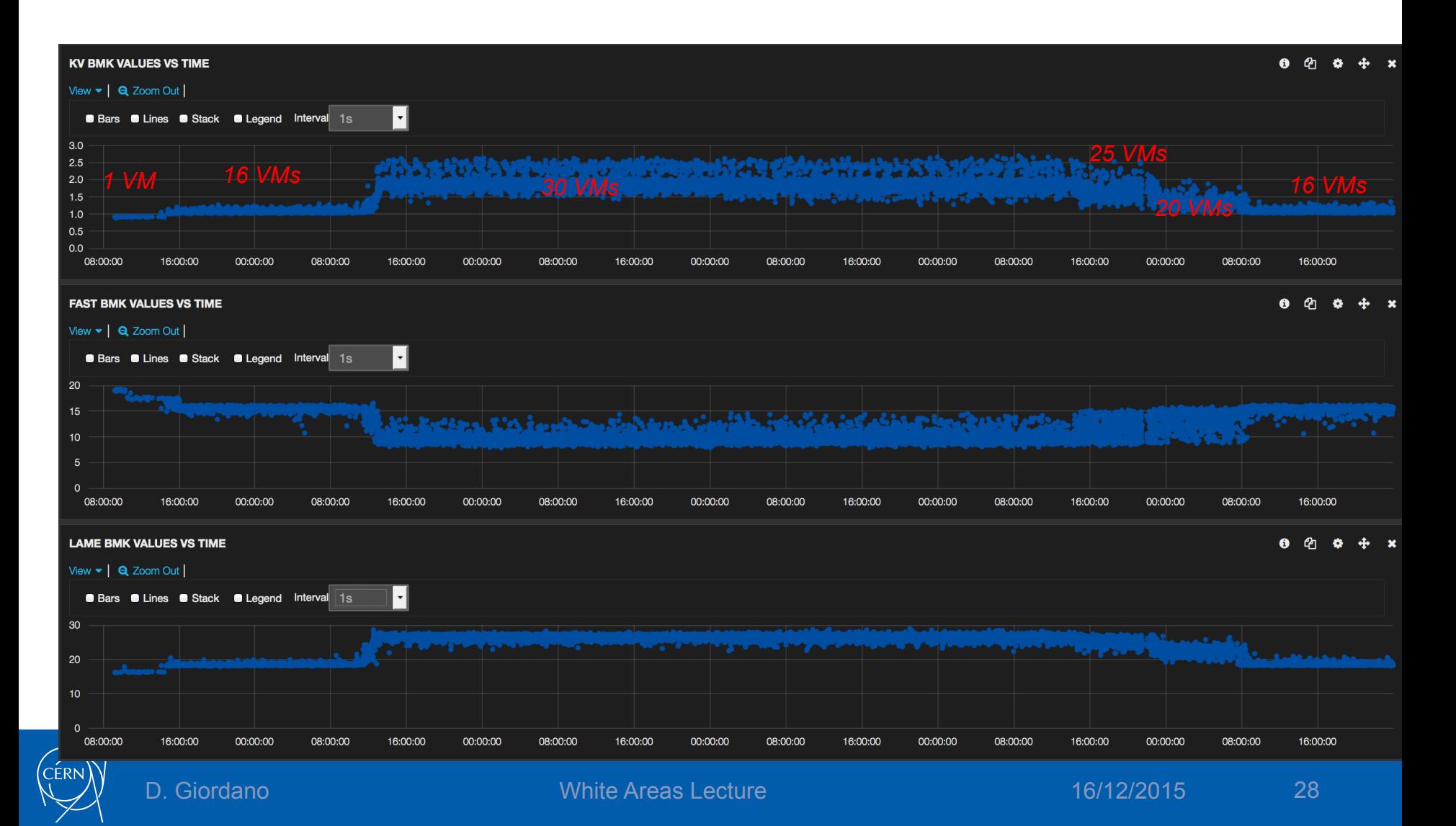

## More Quantitative Analysis: FastBmk Vs KV

- Correlation study in the region 16 and 30 VMs
	- *NB: FastBmk metric transformed into value-1 [s]*
	- The average performance degradation differs per Hypervisor and Bmk used

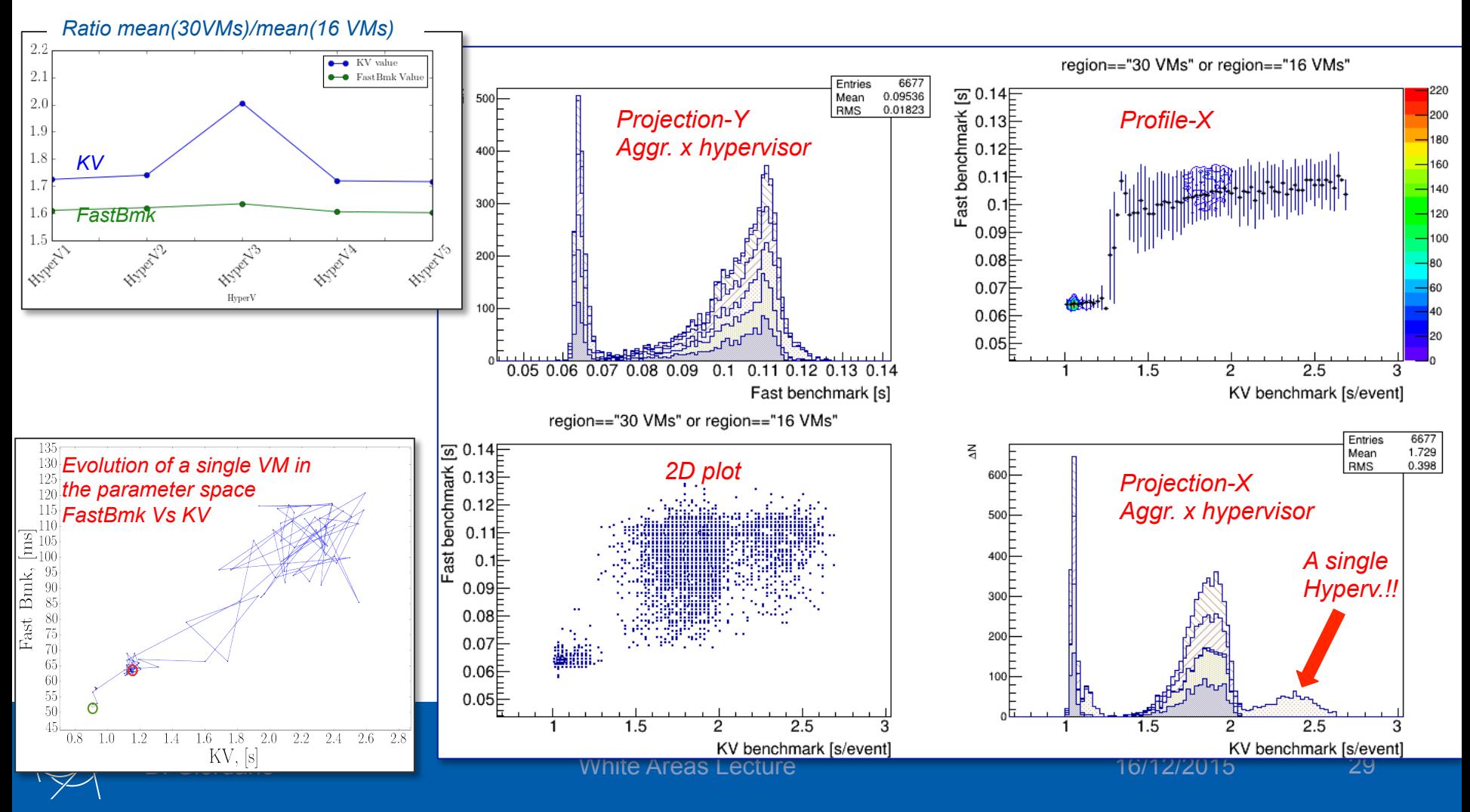

### And the Other Benchmarks?

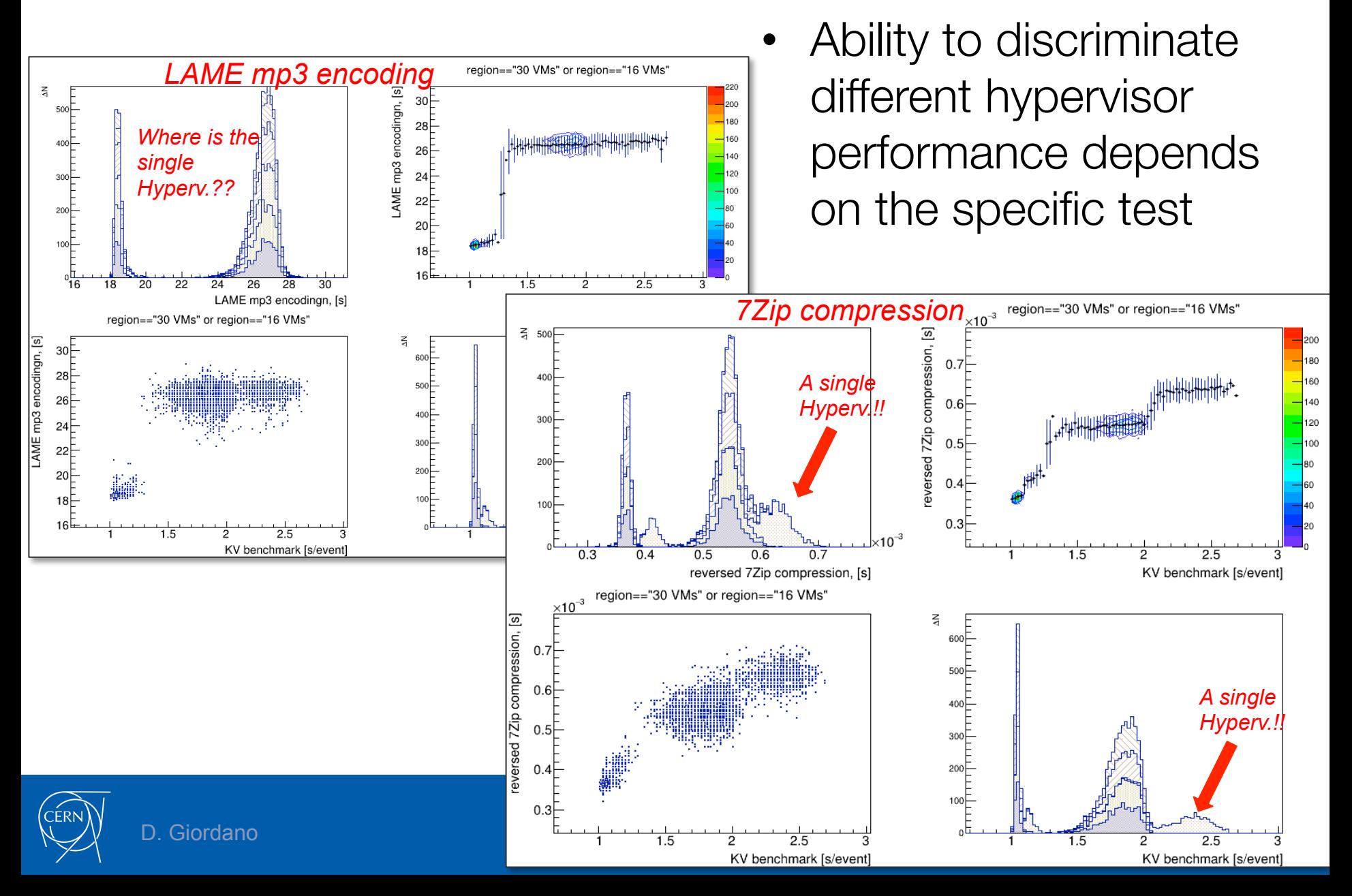

# Probing the OpenStack Compute Environment

- Idea: probe performance of VMs in OpenStack Compute Environment
	- Where resources are assigned to the experiments for CERN cloud activities
	- Tenant with ~200 single-core VMs
		- Make sure VMs are provisioned in different Hypervisors

 $\sqrt{M_2}$   $\overline{AB}$   $\overline{AB}$   $\overline{AB}$   $\overline{AB}$   $\overline{B}$   $\overline{C}$ 

• Run synchronized benchmarking suite  $\mathsf{VM}_1$ 

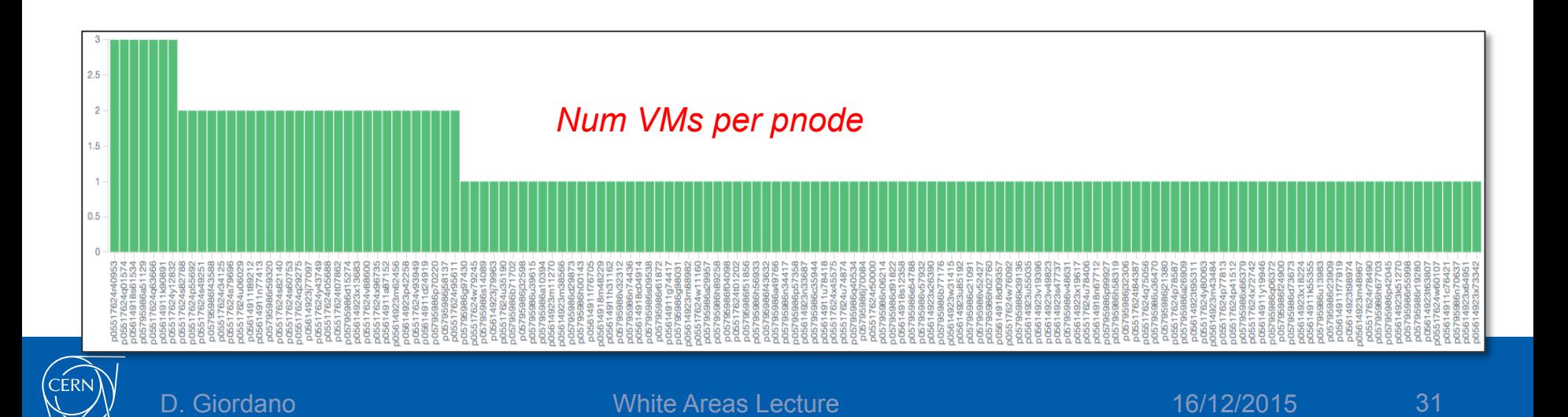

### Preliminary Profiling Results

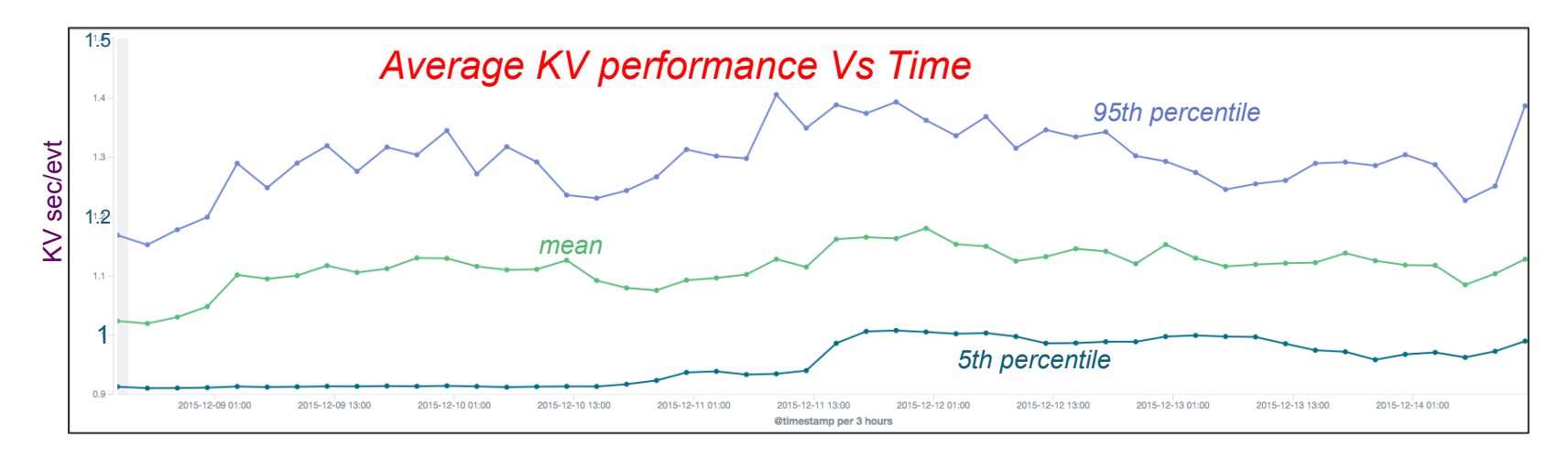

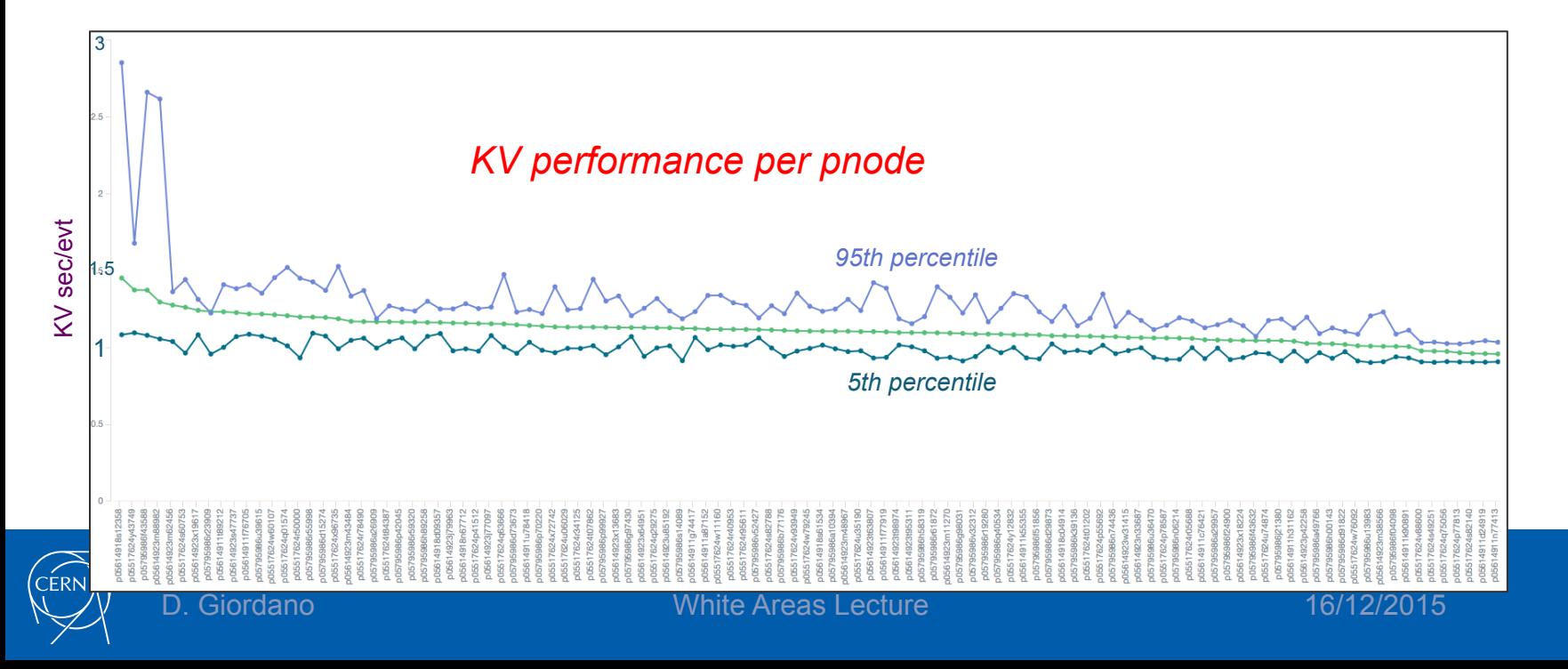

32

#### Microsoft Azure Evaluation

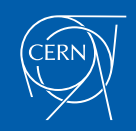

# **Objective**

- Joint collaboration between CERN Openlab and Microsoft Azure
	- Evaluation of Azure platform and integration with existing WLCG tools
- Achievements
	- Evaluated two different provisioning models
		- Azure Service Manager (old), Azure Resource Manager (new)
	- Adopted CernVM image
	- Azure resources integrated in WMS of ATLAS, CMS, LHCb
	- Scale tests
		- Performed in 3 DCs (2 EU, 1 US)
		- Reached ~4800 vCPUs provisioned
	- Performance evaluation
		- Benchmarks and cost

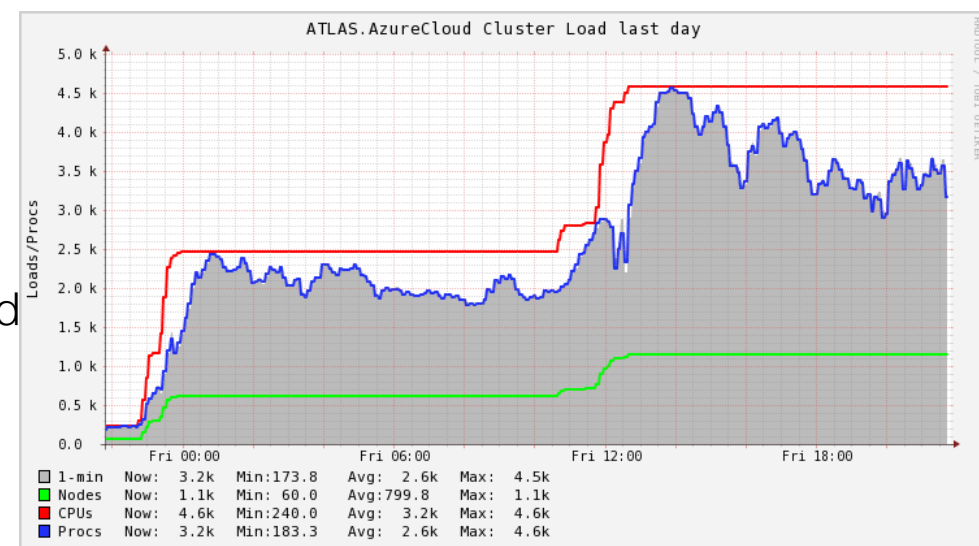

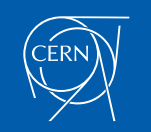

### KV Vs fastBmk Performance

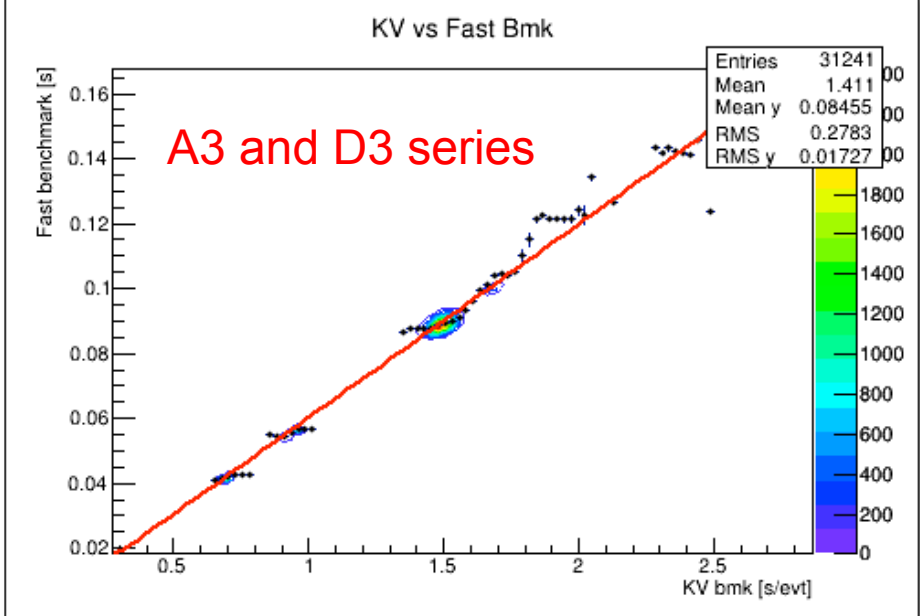

- Good Linearity among two independent benchmarks: KV and fastBmk
- The measured effect does not depend on specific compiler flags

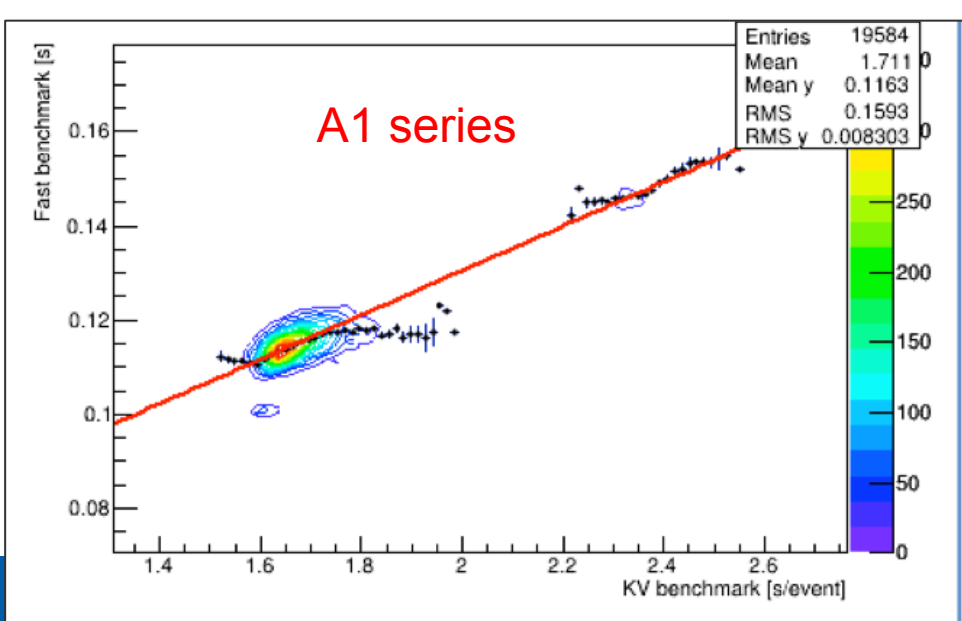

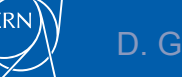

D. Giordano **16/12/2015** White Areas Lecture 16/12/2015

# To Summarise

- In cloud environment the VM performance is highly variable
	- Changes with load on the IaaS
	- It is differently measured by different benchmark tests
- Synthetic, fast benchmarks running in each VM, iteratively along the VM lifetime, allow to spot performance changes
	- Can consolidate accounting of resources, supplying normalization factors
	- Choice of a valid benchmark to translate in job expectation is not trivial
		- Identify reliable benchmark for multi-core applications

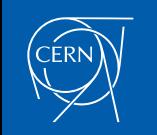

# What Next?

- Discussion about synthetic benchmarks is ongoing in WLCG and within experiments
	- Several good candidates available
	- Interesting GDB talks on HEP-SPEC06 scalability
- Correlation studies with job performance are ongoing
	- Still preliminary to be discussed here
- In addition to the measurement of CPU performance
	- Profile network and storage access
	- Network is a crucial component of a distributed system
		- Measure LAN and WAN performance
		- Monitoring experience already established in WLCG
			- Could be exported to cloud environments

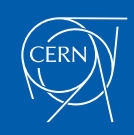

37

## **Conclusions**

- Benchmarking is an important aspect of the production process
	- Component of the procurement procedures
	- Monitor delivery on specifications
	- Support activities on performance improvement
- Cloud Benchmark Suite available
	- Configurable. Can include additional benchmarks
	- Tested in several IaaS. Data available through ES-Kibana

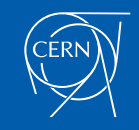

38

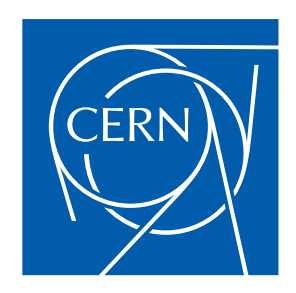

www.cern.ch